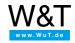

# Tools and sample programs: Web-IO Digital

| Name             | Description                                                                                                    | Download                        |
|------------------|----------------------------------------------------------------------------------------------------|---------------------------------|
| WuTility         | Management and inventorying tool for Com-Server and Web-IO products for<br>Windows                                                                                                    | Revision list                   |
|                  | Active search for Web-IO products, Com-Servers and other W&T network<br>components in the local subnet and display of all important information at a glance.<br>Initial assignment of IP addresses, copying of entire configuration blocks, uploading<br>of firmware updates and direct telnet access are some of the additional functions.<br>more information | EXE download<br>(approx. 4.7 MB |
| EasyTerm         | Mini terminal program for Windows<br>Small terminal program for the fast serial assignment of IP addresses to Web-IO<br>products and Com-Servers.                                                                                                    | ZIP download<br>(approx. 190 kB |
| SNMP MIB         | Integration into a central network management system<br>Integrate temperatures, door contacts or other displaced I/O points into your<br>network management system. Beyond this, it is also possible to perform the<br>configuration via SNMP.                                                                                                    | Revision list                   |
| Test tool<br>New | <b>Test and demo program for Web-IO Digital (Windows)</b><br>Enables access to the IOs through TCP/UDP sockets (ASCII and binary), HTTP requests, REST, Modbus TCP and SNMP                                                                                                    | ZIP download<br>(approx. 1.3 MB |

#### Tools for accessing Web-IO and Com-Servers by means of standard software

| Name                        | Description                                                                                                    | Download                                         |
|-----------------------------|----------------------------------------------------------------------------------------------------|--------------------------------------------------|
| Web-IO2Go                   | Android and iOS app for all Web-IO Digital, Web-IO Analog and Web-<br>Thermographs                                                                                                    |                                                  |
|                             | more information                                                                                                    |                                                  |
| COM Port<br>Redirector      | Virtual COM-Ports for Windows<br>Connect a Com-Server to the network, set up a virtual COM port on your system                                                                                                    | Win NT and higher<br>Go to download              |
|                             | and your serial application is network-enabled - without programming a single line.                                                                                                    | area                                             |
|                             | more information                                                                                                    | 9x/ME<br>Revision list                           |
| Companion<br>tool           | Variably assign IP addresses to virtual COM ports<br>Replace the Com-Server assigned to a COM port in the system control panel<br>without time-consuming configuration. Before starting the serial application, just<br>select the desired Com-Server with a click and assign the COM port. Done! | Now a component<br>of the COM Port<br>Redirector |
| OPC server                  | The standard in industrial and building automation<br>Nearly every display system supports OPC and hence also the integration of Web-<br>IOs and Com-Servers.                                                                                                    | Revision list                                    |
| Modbus-TCP<br>Client<br>New | Access Web-IO Digital and Web-IO Analog through Modbus-TCP<br>Universal Modbus-TCP client with free selection of function nodes and register<br>addresses.                                                                                                    | ZIP download<br>(approx. 3 MB)                   |

| Name      | Description                                                                                                    | Download                       |
|-----------|----------------------------------------------------------------------------------------------------|--------------------------------|
| SetOutput | Switching the outputs from the command line   With this little tool you can for example switch an output on a Web-IO Digital. The following parameters are used for invoking:   setoutput ip=IP-Address output=Output-No state=ON/OFF/TOGGLE   pwd=Password port=HTTP-Port.   Example: setoutput ip=192.168.178.46 output=5 state=ON switches Output 5 on   Web-IO 192.168.178.46 to ON.   With Web-IO 4.0 products the Web-API must be enabled under communication paths and the outputs used must enabled for switching | ZIP download<br>(approx. 2 MB) |
|           |                                                                                                    |                                |

### Web application examples for Web-IO Digital using AJAX

| Name            | Description                                                                                                 | Download                       |
|-----------------|----------------------------------------------------------------------------------------------------|--------------------------------|
| AJAX and<br>PHP | Application example for accessing inputs, outputs and counters<br>To the application                        | ZIP download<br>(approx. 2 kB) |
|                 | Application example for PHP access to inputs, outputs and counters<br>To the application                    | ZIP download<br>(approx. 3 kB) |
|                 | Application example for mashup programming - display values and states in Google Maps<br>To the application | ZIP download<br>(approx. 3 kB) |

### Introduction to Web programming

| Name               | Description                                                                                                    | Download                           |
|--------------------|----------------------------------------------------------------------------------------------------|------------------------------------|
| Workshop<br>Web-IO | Documentation and examples for the workshop<br>Small-scale automation using a browser<br>Introduction to programming of technical websites using HTML, JavaScript, AJAX<br>including PHP | ZIP download<br>(approx. 8,000 kB) |

# Examples/source texts for programming your own applications

### General examples for network programming in Visual Basic 5 and 6

| Name                         | Description                                                                                                    | Download                        |
|------------------------------|----------------------------------------------------------------------------------------------------|---------------------------------|
| TCP client                   | <b>TCP client for sending and receiving data</b><br>Simple application for opening a connection to the W&T Com-Server and receiving data from or sending data to it through the serial port.                                                                     | ZIP download<br>(approx. 10 kB) |
| TCP server                   | TCP server for sending and receiving data<br>Simple application for accepting a connection from a W&T Com-Server in Client<br>Mode and receiving data from or sending data to it through the serial port.                                                        | ZIP download<br>(approx. 10 kB) |
| TCP Server<br>(Multi-Client) | <b>TCP server for Multiclient operation for receiving data</b><br>Simple application for accepting connections from multiple W&T devices and<br>displaying the received data there (e.g. for alarm messages from Web-IO Digital<br>and Web-Thermograph devices). | ZIP download<br>(approx. 10 kB) |
| UDP Peer                     | <b>UDP peer for sending and receiving data</b><br>Simple application for exchanging datagrams with a W&T Com-Server or receiving<br>UDP alarm messages from Web-IO Digital and Web-Thermograph devices.                                                          | ZIP download<br>(approx. 10 kB) |
| Sample applica               | ations for the W&T Com-Server in Visual Basic 5 and 6                                                                                                    |                                 |

| Name Description | Download |
|------------------|----------|
|------------------|----------|

| Name                        | Description                                                                                                    | Download                        |
|-----------------------------|----------------------------------------------------------------------------------------------------|---------------------------------|
| Config-Client               | Client for configuring the serial interface of the Com-Server<br>Simple example for using the BoxControl structure of the W&T Com-Server.                                                                                                    | ZIP download<br>(approx. 10 kB) |
| Terminal<br>Client          | Terminal client for exchanging serial Com-Server data<br>Simple terminal program for W&T Com-Server incl. configuration option for serial<br>interface.                                                                                                    | ZIP download<br>(approx. 10 kB) |
| Telcom<br>Systems<br>Client | TCP client for reading W&T telcom systems buffers using a Com-Server<br>With this application you can read and store fee data from a W&T fee data buffer<br>using a W&T Com-Server. This application can also be started via batch job by<br>including the IP address and file name. | ZIP download<br>(approx. 10 kB) |

# Sample applications for Web-IO Digital in Visual Basic 5 and 6

| Name                                           | Description                                                                                                    | Download                        |
|------------------------------------------------|----------------------------------------------------------------------------------------------------|---------------------------------|
| TCP client<br>for Web-IO<br>(ASCII/HTTP)       | TCP client for controlling and monitoring the outputs and inputs on the Web-<br>IO 2x Digital<br>Simple application for controlling and monitoring the IOs on a Web-IO Digital 2xIn,<br>2xOut by exchanging command strings.                                                  | ZIP download<br>(approx. 10 kB) |
| TCP client<br>for Web-IO<br>(ASCII/HTTP)       | TCP client for controlling and monitoring the outputs and inputs on the Web-<br>IO12x Digital<br>Simple application for controlling and monitoring the IOs on a Web-IO Digital 12xIn,<br>12xOut by exchanging command strings.                                                | ZIP download<br>(approx. 10 kB) |
| TCP server<br>for Web-IO<br>(ASCII/HTTP)       | TCP server for controlling and monitoring the outputs and inputs on the Web-<br>IO12x Digital<br>Simple application for accepting a connection from a Web-IO Digital 12xIn, 12xOut<br>in client mode and controlling and monitoring the IOs by exchanging command<br>strings. | ZIP download<br>(approx. 10 kB) |
| UDP Peer<br>for Web-IO<br>(ASCII/HTTP)         | UDP peer for controlling and monitoring the outputs and inputs on the Web-<br>IO12x Digital<br>Simple application for controlling and monitoring the IOs on a Web-IO Digital 12xIn,<br>12xOut by exchanging UDP datagrams using command strings.                              | ZIP download<br>(approx. 10 kB) |
| TCP client<br>for Web-IO<br>(BINARY)           | TCP client for controlling and monitoring the outputs and inputs on the Web-<br>IO12x Digital<br>Simple application for controlling and monitoring the IOs on a Web-IO Digital 12xIn,<br>12xOut by exchanging binary structures.                                              | ZIP download<br>(approx. 10 kB) |
| TCP client<br>for Web-IO<br>Logger<br>(BINARY) | <b>TCP client for reading the data collected by the Web-IOx Digital Logger</b><br>Simple application for controlling and monitoring the IOs on a Web-IO Digital 12xIn, 12xOut by exchanging UDP datagrams using binary structures.                                            | ZIP download<br>(approx. 10 kB) |

### General examples for network programming in Visual Basic.Net (VB2008/VB2010)

| Name       | Description                                                                                                    | Download                         |
|------------|----------------------------------------------------------------------------------------------------|----------------------------------|
| TCP client | <b>TCP client for sending and receiving data</b><br>Simple application for opening a connection to the W&T Com-Server and receiving data from or sending data to it through the serial port.                     | ZIP download<br>(approx. 200 kB) |
| TCP server | <b>TCP server for sending and receiving data</b><br>Simple application for accepting a connection from a W&T Com-Server in Client<br>Mode and receiving data from or sending data to it through the serial port. | ZIP download<br>(approx. 200 kB) |

| Name                         | Description                                                                                                    | Download                         |
|------------------------------|----------------------------------------------------------------------------------------------------|----------------------------------|
| TCP Server<br>(Multi-Client) | <b>TCP server for Multiclient operation for receiving data</b><br>Simple application for accepting connections from multiple W&T devices and<br>displaying the received data there (e.g. for alarm messages from Web-IO Digital<br>and Web-Thermograph devices). | ZIP download<br>(approx. 200 kB) |
| UDP Peer                     | <b>UDP peer for sending and receiving data</b><br>Simple application for exchanging datagrams with a W&T Com-Server or receiving<br>UDP alarm messages from Web-IO Digital and Web-Thermograph devices.                                                          | ZIP download<br>(approx. 200 kB) |

# Sample applications for the W&T Com-Server in Visual Basic.Net (VB2008/VB2010)

| Name          | Description                                                                                                    | Download        |
|---------------|----------------------------------------------------------------------------------------------------|-----------------|
| Config-Client | Client for configuring the serial interface of the Com-Server                                                         | ZIP download    |
|               | Simple example for using the BoxControl structure of the W&T Com-Server.                                              | (approx. 200 kB |
| Terminal      | Terminal client for exchanging serial Com-Server data                                                                 | ZIP download    |
| Client        | Simple terminal program for W&T Com-Server incl. configuration option for serial interface.                           | (approx. 200 kB |
| Telcom        | TCP client for reading W&T telcom systems buffers using a Com-Server                                                  | ZIP download    |
| Systems       | With this application you can read and store fee data from a W&T fee data buffer                                      | (approx. 200 kB |
| Client        | using a W&T Com-Server. This application can also be started via batch job by including the IP address and file name. |                 |

### Sample applications for Web-IO Digital in Visual Basic.Net (VB2008/VB2010)

| Name                                           | Description                                                                                                    | Download                         |
|------------------------------------------------|----------------------------------------------------------------------------------------------------|----------------------------------|
| TCP client<br>for Web-IO<br>(ASCII/HTTP)       | TCP client for controlling and monitoring the outputs and inputs on the Web-<br>IO 2x Digital<br>Simple application for controlling and monitoring the IOs on a Web-IO Digital 2xIn,<br>2xOut by exchanging command strings.                                                  | ZIP download<br>(approx. 200 kB) |
| TCP client<br>for Web-IO<br>(ASCII/HTTP)       | TCP client for controlling and monitoring the outputs and inputs on the Web-<br>IO12x Digital<br>Simple application for controlling and monitoring the IOs on a Web-IO Digital 12xIn,<br>12xOut by exchanging command strings.                                                | ZIP download<br>(approx. 200 kB) |
| TCP server<br>for Web-IO<br>(ASCII/HTTP)       | TCP server for controlling and monitoring the outputs and inputs on the Web-<br>IO12x Digital<br>Simple application for accepting a connection from a Web-IO Digital 12xIn, 12xOut<br>in client mode and controlling and monitoring the IOs by exchanging command<br>strings. | ZIP download<br>(approx. 200 kB) |
| UDP Peer<br>for Web-IO<br>(ASCII/HTTP)         | UDP peer for controlling and monitoring the outputs and inputs on the Web-<br>IO12x Digital<br>Simple application for controlling and monitoring the IOs on a Web-IO Digital 12xIn,<br>12xOut by exchanging UDP datagrams using command strings.                              | ZIP download<br>(approx. 200 kB) |
| TCP client<br>for Web-IO<br>(BINARY)           | TCP client for controlling and monitoring the outputs and inputs on the Web-<br>IO12x Digital<br>Simple application for controlling and monitoring the IOs on a Web-IO Digital 12xIn,<br>12xOut by exchanging binary structures.                                              | ZIP download<br>(approx. 200 kB) |
| TCP client<br>for Web-IO<br>Logger<br>(BINARY) | <b>TCP client for reading the data collected by the Web-IOx Digital Logger</b><br>Simple application for controlling and monitoring the IOs on a Web-IO Digital 12xIn, 12xOut by exchanging UDP datagrams using binary structures.                                            | ZIP download<br>(approx. 200 kB) |

#### General examples for network programming in Delphi 5

| Name                         | Description                                                                                                    | Download                         |
|------------------------------|----------------------------------------------------------------------------------------------------|----------------------------------|
| TCP client                   | <b>TCP client for sending and receiving data</b><br>Simple application for opening a connection to the W&T Com-Server and receiving data from or sending data to it through the serial port.                                                               | ZIP download<br>(approx. 200 kB) |
| TCP server                   | <b>TCP server for sending and receiving data</b><br>Simple application for accepting a connection from a W&T Com-Server in Client<br>Mode and receiving data from or sending data to it through the serial port.                                           | ZIP download<br>(approx. 200 kB) |
| TCP Server<br>(Multi-Client) | <b>TCP server for Multiclient operation for receiving data</b><br>Simple application for accepting connections from multiple W&T devices and displaying the received data there (e.g. for alarm messages from Web-IO Digital and Web-Thermograph devices). | ZIP download<br>(approx. 200 kB) |

# Sample applications for the W&T Com-Server in Delphi 5

| Name                        | Description                                                                                                    | Download                         |
|-----------------------------|----------------------------------------------------------------------------------------------------|----------------------------------|
| Config-Client               | Client for configuring the serial interface of the Com-Server<br>Simple example for using the BoxControl structure of the W&T Com-Server.                                                                                                    | ZIP download<br>(approx. 200 kB) |
| Terminal<br>Client          | <b>Terminal client for exchanging serial Com-Server data</b><br>Simple terminal program for W&T Com-Server incl. configuration option for serial interface.                                                                                                    | ZIP download<br>(approx. 200 kB) |
| Telcom<br>Systems<br>Client | TCP client for reading W&T telcom systems buffers using a Com-Server<br>With this application you can read and store fee data from a W&T fee data buffer<br>using a W&T Com-Server. This application can also be started via batch job by<br>including the IP address and file name. | ZIP download<br>(approx. 200 kB) |

# Sample applications for Web-IO Digital in Delphi 5

| Name                                           | Description                                                                                                    | Download                         |
|------------------------------------------------|----------------------------------------------------------------------------------------------------|----------------------------------|
| TCP client<br>for Web-IO<br>(ASCII/HTTP)       | TCP client for controlling and monitoring the outputs and inputs on the Web-<br>IO 2x Digital<br>Simple application for controlling and monitoring the IOs on a Web-IO Digital 2xIn,<br>2xOut by exchanging command strings.                                                  | ZIP download<br>(approx. 200 kB) |
| TCP client<br>for Web-IO<br>(ASCII/HTTP)       | TCP client for controlling and monitoring the outputs and inputs on the Web-<br>IO12x Digital<br>Simple application for controlling and monitoring the IOs on a Web-IO Digital 12xIn,<br>12xOut by exchanging command strings.                                                | ZIP download<br>(approx. 200 kB) |
| TCP server<br>for Web-IO<br>(ASCII/HTTP)       | TCP server for controlling and monitoring the outputs and inputs on the Web-<br>IO12x Digital<br>Simple application for accepting a connection from a Web-IO Digital 12xIn, 12xOut<br>in client mode and controlling and monitoring the IOs by exchanging command<br>strings. | ZIP download<br>(approx. 200 kB) |
| TCP client<br>for Web-IO<br>(BINARY)           | TCP client for controlling and monitoring the outputs and inputs on the Web-<br>IO12x Digital<br>Simple application for controlling and monitoring the IOs on a Web-IO Digital 12xIn,<br>12xOut by exchanging binary structures.                                              | ZIP download<br>(approx. 200 kB) |
| TCP client<br>for Web-IO<br>Logger<br>(BINARY) | <b>TCP client for reading the data collected by the Web-IOx Digital Logger</b><br>Simple application for controlling and monitoring the IOs on a Web-IO Digital 12xIn, 12xOut by exchanging UDP datagrams using binary structures.                                            | ZIP download<br>(approx. 200 kB) |

### General examples for network programming in C++ (VC2008)

| Name                         | Description                                                                                                    | Download                       |
|------------------------------|----------------------------------------------------------------------------------------------------|--------------------------------|
| TCP client                   | TCP client for sending and receiving data<br>Simple application for opening a connection to the W&T Com-Server and receiving<br>data from or sending data to it through the serial port.                                                                         | ZIP download<br>(approx. 3 MB) |
| TCP server                   | <b>TCP server for sending and receiving data</b><br>Simple application for accepting a connection from a W&T Com-Server in Client<br>Mode and receiving data from or sending data to it through the serial port.                                                 | ZIP download<br>(approx. 3 MB) |
| TCP Server<br>(Multi-Client) | <b>TCP server for Multiclient operation for receiving data</b><br>Simple application for accepting connections from multiple W&T devices and<br>displaying the received data there (e.g. for alarm messages from Web-IO Digital<br>and Web-Thermograph devices). | ZIP download<br>(approx. 3 MB) |
| UDP Peer                     | <b>UDP peer for sending and receiving data</b><br>Simple application for exchanging datagrams with a W&T Com-Server or receiving<br>UDP alarm messages from Web-IO Digital and Web-Thermograph devices.                                                          | ZIP download<br>(approx. 3 MB) |

# Sample applications for the W&T Com-Server in C++ (VC2008)

| Name                        | Description                                                                                                    | Download                       |
|-----------------------------|----------------------------------------------------------------------------------------------------|--------------------------------|
| Config-Client               | Client for configuring the serial interface of the Com-Server<br>Simple example for using the BoxControl structure of the W&T Com-Server.                                                                                                    | ZIP download<br>(approx. 3 MB) |
| Terminal<br>Client          | <b>Terminal client for exchanging serial Com-Server data</b><br>Simple terminal program for W&T Com-Server incl. configuration option for serial interface.                                                                                                    | ZIP download<br>(approx. 3 MB) |
| Telcom<br>Systems<br>Client | TCP client for reading W&T telcom systems buffers using a Com-Server<br>With this application you can read and store fee data from a W&T fee data buffer<br>using a W&T Com-Server. This application can also be started via batch job by<br>including the IP address and file name. | ZIP download<br>(approx. 3 MB) |

# Sample applications for Web-IO Digital in C++ (VC2008)

| Name                                     | Description                                                                                                    | Download                       |
|------------------------------------------|----------------------------------------------------------------------------------------------------|--------------------------------|
| TCP client<br>for Web-IO<br>(ASCII/HTTP) | TCP client for controlling and monitoring the outputs and inputs on the Web-<br>IO 2x Digital<br>Simple application for controlling and monitoring the IOs on a Web-IO Digital 2xIn,<br>2xOut by exchanging command strings.                                                  | ZIP download<br>(approx. 3 MB) |
| TCP client<br>for Web-IO<br>(ASCII/HTTP) | TCP client for controlling and monitoring the outputs and inputs on the Web-<br>IO12x Digital<br>Simple application for controlling and monitoring the IOs on a Web-IO Digital 12xIn,<br>12xOut by exchanging command strings.                                                | ZIP download<br>(approx. 3 MB) |
| TCP server<br>for Web-IO<br>(ASCII/HTTP) | TCP server for controlling and monitoring the outputs and inputs on the Web-<br>IO12x Digital<br>Simple application for accepting a connection from a Web-IO Digital 12xIn, 12xOut<br>in client mode and controlling and monitoring the IOs by exchanging command<br>strings. | ZIP download<br>(approx. 3 MB) |
| UDP Peer<br>for Web-IO<br>(ASCII/HTTP)   | UDP peer for controlling and monitoring the outputs and inputs on the Web-<br>IO12x Digital<br>Simple application for controlling and monitoring the IOs on a Web-IO Digital 12xIn,<br>12xOut by exchanging UDP datagrams using command strings.                              | ZIP download<br>(approx. 3 MB) |

| Name                                           | Description                                                                                                    | Download                       |
|------------------------------------------------|----------------------------------------------------------------------------------------------------|--------------------------------|
| TCP client<br>for Web-IO<br>(BINARY)           | TCP client for controlling and monitoring the outputs and inputs on the Web-<br>IO12x Digital<br>Simple application for controlling and monitoring the IOs on a Web-IO Digital 12xIn,<br>12xOut by exchanging binary structures.   | ZIP download<br>(approx. 3 MB) |
| TCP client<br>for Web-IO<br>Logger<br>(BINARY) | <b>TCP client for reading the data collected by the Web-IOx Digital Logger</b><br>Simple application for controlling and monitoring the IOs on a Web-IO Digital 12xIn, 12xOut by exchanging UDP datagrams using binary structures. | ZIP download<br>(approx. 3 MB) |

### General examples for network programming in C# (C Sharp 2008)

| Name                         | Description                                                                                                    | Download                         |
|------------------------------|----------------------------------------------------------------------------------------------------|----------------------------------|
| TCP client                   | TCP client for sending and receiving data<br>Simple application for opening a connection to the W&T Com-Server and receiving<br>data from or sending data to it through the serial port.                                                                         | ZIP download<br>(approx. 200 kB) |
| TCP server                   | <b>TCP server for sending and receiving data</b><br>Simple application for accepting a connection from a W&T Com-Server in Client<br>Mode and receiving data from or sending data to it through the serial port.                                                 | ZIP download<br>(approx. 200 kB) |
| TCP Server<br>(Multi-Client) | <b>TCP server for Multiclient operation for receiving data</b><br>Simple application for accepting connections from multiple W&T devices and<br>displaying the received data there (e.g. for alarm messages from Web-IO Digital<br>and Web-Thermograph devices). | ZIP download<br>(approx. 200 kB) |
| UDP Peer                     | UDP peer for sending and receiving data<br>Simple application for exchanging datagrams with a W&T Com-Server or receiving<br>UDP alarm messages from Web-IO Digital and Web-Thermograph devices.                                                                 | ZIP download<br>(approx. 200 kB) |

### Sample applications for the W&T Com-Server in C# (C Sharp 2008)

| Name                        | Description                                                                                                    | Download                         |
|-----------------------------|----------------------------------------------------------------------------------------------------|----------------------------------|
| Config-Client               | Client for configuring the serial interface of the Com-Server<br>Simple example for using the BoxControl structure of the W&T Com-Server.                                                                                                    | ZIP download<br>(approx. 200 kB) |
| Terminal<br>Client          | <b>Terminal client for exchanging serial Com-Server data</b><br>Simple terminal program for W&T Com-Server incl. configuration option for serial interface.                                                                                                    | ZIP download<br>(approx. 200 kB) |
| Telcom<br>Systems<br>Client | TCP client for reading W&T telcom systems buffers using a Com-Server<br>With this application you can read and store fee data from a W&T fee data buffer<br>using a W&T Com-Server. This application can also be started via batch job by<br>including the IP address and file name. | ZIP download<br>(approx. 200 kB) |

#### Sample applications for Web-IO Digital in C# (C Sharp 2008)

| Name                                     | Description                                                                                                    | Download                         |
|------------------------------------------|----------------------------------------------------------------------------------------------------|----------------------------------|
| TCP client<br>for Web-IO<br>(ASCII/HTTP) | TCP client for controlling and monitoring the outputs and inputs on the Web-<br>IO 2x Digital<br>Simple application for controlling and monitoring the IOs on a Web-IO Digital 2xIn,<br>2xOut by exchanging command strings.   | ZIP download<br>(approx. 200 kB) |
| TCP client<br>for Web-IO<br>(ASCII/HTTP) | TCP client for controlling and monitoring the outputs and inputs on the Web-<br>IO12x Digital<br>Simple application for controlling and monitoring the IOs on a Web-IO Digital 12xIn,<br>12xOut by exchanging command strings. | ZIP download<br>(approx. 200 kB) |

| Name                                           | Description                                                                                                    | Download                         |
|------------------------------------------------|----------------------------------------------------------------------------------------------------|----------------------------------|
| TCP server<br>for Web-IO<br>(ASCII/HTTP)       | TCP server for controlling and monitoring the outputs and inputs on the Web-<br>IO12x Digital<br>Simple application for accepting a connection from a Web-IO Digital 12xIn, 12xOut<br>in client mode and controlling and monitoring the IOs by exchanging command<br>strings. | ZIP download<br>(approx. 200 kB) |
| UDP Peer<br>for Web-IO<br>(ASCII/HTTP)         | UDP peer for controlling and monitoring the outputs and inputs on the Web-<br>IO12x Digital<br>Simple application for controlling and monitoring the IOs on a Web-IO Digital 12xIn,<br>12xOut by exchanging UDP datagrams using command strings.                              | ZIP download<br>(approx. 200 kB) |
| TCP client<br>for Web-IO<br>(BINARY)           | TCP client for controlling and monitoring the outputs and inputs on the Web-<br>IO12x Digital<br>Simple application for controlling and monitoring the IOs on a Web-IO Digital 12xIn,<br>12xOut by exchanging binary structures.                                              | ZIP download<br>(approx. 200 kB) |
| TCP client<br>for Web-IO<br>Logger<br>(BINARY) | <b>TCP client for reading the data collected by the Web-IOx Digital Logger</b><br>Simple application for controlling and monitoring the IOs on a Web-IO Digital 12xIn, 12xOut by exchanging UDP datagrams using binary structures.                                            | ZIP download<br>(approx. 10 kB)  |

### General examples for network programming in Java

| Name                         | Description                                                                                                    | Download                         |
|------------------------------|----------------------------------------------------------------------------------------------------|----------------------------------|
| TCP client                   | <b>TCP client for sending and receiving data</b><br>Simple application for opening a connection to the W&T Com-Server and receiving data from or sending data to it through the serial port.                                                                     | ZIP download<br>(approx. 200 kB) |
| TCP server                   | <b>TCP server for sending and receiving data</b><br>Simple application for accepting a connection from a W&T Com-Server in Client<br>Mode and receiving data from or sending data to it through the serial port.                                                 | ZIP download<br>(approx. 200 kB) |
| TCP Server<br>(Multi-Client) | <b>TCP server for Multiclient operation for receiving data</b><br>Simple application for accepting connections from multiple W&T devices and<br>displaying the received data there (e.g. for alarm messages from Web-IO Digital<br>and Web-Thermograph devices). | ZIP download<br>(approx. 200 kB) |
| UDP Peer                     | <b>UDP peer for sending and receiving data</b><br>Simple application for exchanging datagrams with a W&T Com-Server or receiving<br>UDP alarm messages from Web-IO Digital and Web-Thermograph devices.                                                          | ZIP download<br>(approx. 200 kB) |

# Sample applications for Web-IO Digital in Java

| Name                                     | Description                                                                                                    | Download                         |
|------------------------------------------|----------------------------------------------------------------------------------------------------|----------------------------------|
| TCP client<br>for Web-IO<br>(ASCII/HTTP) | TCP client for controlling and monitoring the outputs and inputs on the Web-<br>IO12x Digital<br>Simple application for controlling and monitoring the IOs on a Web-IO Digital 12xIn,<br>12xOut by exchanging command strings.                                                | ZIP download<br>(approx. 200 kB) |
| TCP server<br>for Web-IO<br>(ASCII/HTTP) | TCP server for controlling and monitoring the outputs and inputs on the Web-<br>IO12x Digital<br>Simple application for accepting a connection from a Web-IO Digital 12xIn, 12xOut<br>in client mode and controlling and monitoring the IOs by exchanging command<br>strings. | ZIP download<br>(approx. 200 kB) |
| UDP Peer<br>for Web-IO<br>(ASCII/HTTP)   | UDP peer for controlling and monitoring the outputs and inputs on the Web-<br>IO12x Digital<br>Simple application for controlling and monitoring the IOs on a Web-IO Digital 12xIn,<br>12xOut by exchanging UDP datagrams using command strings.                              | ZIP download<br>(approx. 200 kB) |

| Name       | Description                                                                          | Download         |
|------------|--------------------------------------------------------------------------------------|------------------|
| TCP client | TCP client for controlling and monitoring the outputs and inputs on the Web-         | ZIP download     |
| for Web-IO | IO12x Digital                                                                        | (approx. 200 kB) |
| (BINARY)   | Simple application for controlling and monitoring the IOs on a Web-IO Digital 12xIn, |                  |
|            | 12xOut by exchanging binary structures.                                              |                  |

#### Sample applications for Web-IO Digital in VBScript

| Name                                 | Description                                                                                                    | Download                        |
|--------------------------------------|----------------------------------------------------------------------------------------------------|---------------------------------|
| Script<br>for Web-IO<br>(ASCII/HTTP) | Control the outputs on a Web-IO Digital using simple scripts and batch jobs<br>Simple script for controlling and monitoring the IOs on a Web-IO Digital 2xIn, 2xOut<br>by exchanging command strings. | ZIP download<br>(approx. 20 kB) |

#### Sample applications for Web-IO Digital in Delphi.net

| Name         | Description                                                                                                    | Download        |
|--------------|----------------------------------------------------------------------------------------------------|-----------------|
| TCP client   | TCP client for controlling and monitoring the outputs and inputs on the Web-                                             | ZIP download    |
| for Web-IO   | IO 2x Digital                                                                                                    | (approx. 20 kB) |
| (ASCII/HTTP) | Simple application for controlling and monitoring the IOs on a Web-IO Digital 2xIn, 2xOut by exchanging command strings. |                 |

#### Sample applications for Web-IO Digital in Lazarus / Free Pascal

| Name                       | Description                                                                                          | Download        |
|----------------------------|----------------------------------------------------------------------------------------------------|-----------------|
| TCP client                 | TCP client for controlling and monitoring the outputs and inputs on the Web-                         | ZIP download    |
| for Web-IO<br>(ASCII/HTTP) | IO 2x Digital<br>Simple application for controlling and monitoring the IOs on a Web-IO Digital 2xIn, | (approx. 20 kB) |
|                            | 2xOut by exchanging command strings.                                                                 |                 |

#### Sample applications for Web-IO Digital in Visual C and QT(Linux)

| Name         | Description                                                                                                    | Download        |
|--------------|----------------------------------------------------------------------------------------------------|-----------------|
| TCP client   | TCP client for controlling and monitoring the outputs and inputs on the Web-                                             | ZIP download    |
| for Web-IO   | IO 2x Digital                                                                                                    | (approx. 20 kB) |
| (ASCII/HTTP) | Simple application for controlling and monitoring the IOs on a Web-IO Digital 2xIn, 2xOut by exchanging command strings. |                 |

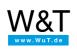

#### We are available to you in person:

Wiesemann & Theis GmbH Porschestr. 12 42279 Wuppertal Phone: +49 202/2680-110 (Mon.-Fri. 8 a.m. to 5 p.m.) Fax: +49 202/2680-265 info@wut.de

© Wiesemann & Theis GmbH, subject to mistakes and changes: Since we can make mistakes, none of our statements should be applied without verification. Please let us know of any errors or misunderstandings you find so that we can become aware of and eliminate them.

Data Privacy